## LEIC/LERC – 2009/10

## Primeiro Teste de Sistemas Distribuídos

23 de Abril de 2010

Responda no enunciado, apenas no espaço fornecido. Identifique todas as folhas. Duração: 1h30m

Grupo I [6 v]

1) Considere o seguinte código fonte de uma aplicação cliente-servidor programado em Sun RPC.

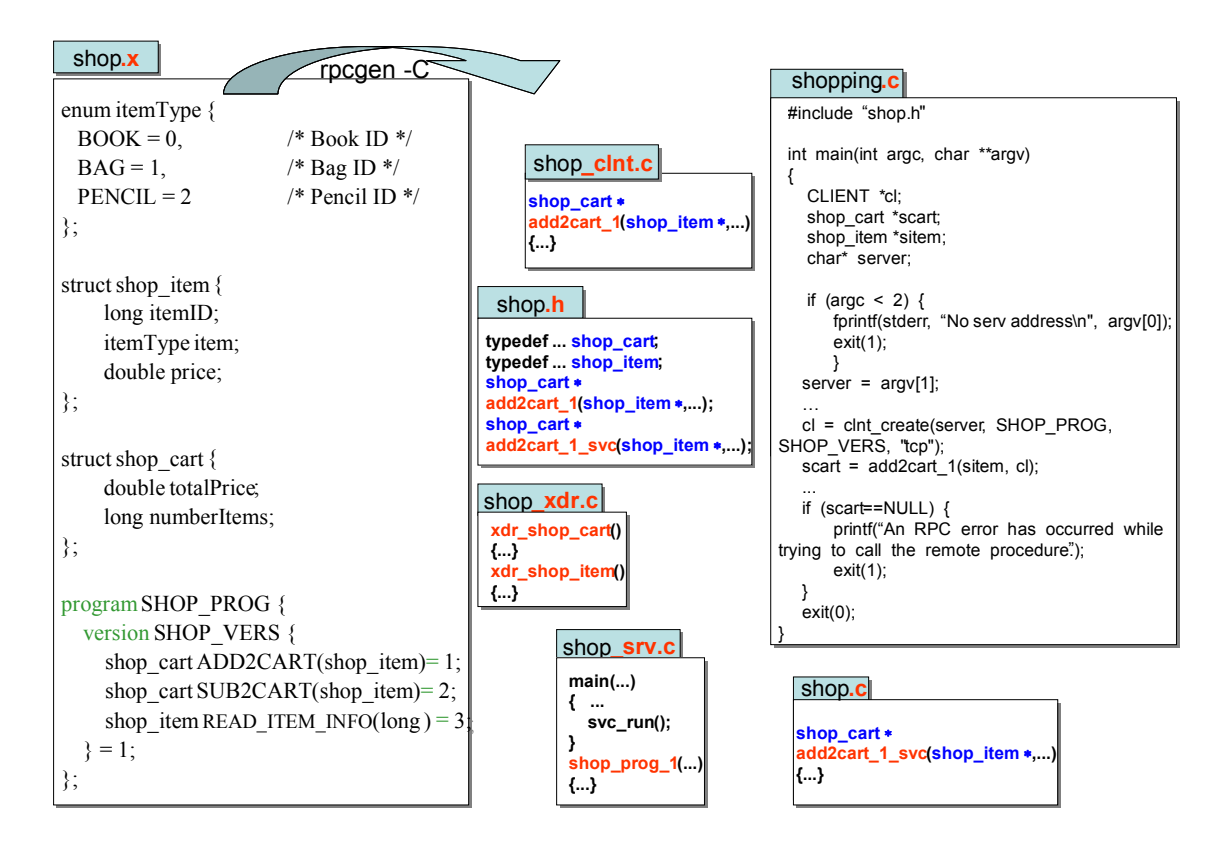

a. [0,6 v] Descreva sucintamente o que faz este programa distribuído.

b. [1,1 v] Indique, em relação à Figura, qual/quais dos ficheiros apresentados:

i. Incluem código introduzido manualmente pelo programador.

ii. São necessários para compilar a aplicação cliente.

iii. São necessários para compilar a aplicação do servidor

iv. Onde é efectuado o Binding do cliente ao servidor (ficheiro(s) e instrução(ões)).

- v. Onde é efectuada a chamada do procedimento remoto no programa cliente (ficheiro e instrução).
- 2) Considere o stub do cliente detalhado ("client stub"):

```
shop clnt.c
  #include "shop.h"
#include "shop.h"
  static struct timeval TIMEOUT = { 25, 0 };
  shop_cart *
shop_cart *
  add2cart_1 (shop_item *argp, CLIENT * clnt)
add2cart_1 (shop_item *argp, CLIENT * clnt)
  {
{
                     static shop_cart clnt_res;
static shop_cart clnt_res;
                     if (clnt_call (clnt, ADD2CART,
if (clnt_call (clnt, ADD2CART,
                                         xdr_shop_item , argp,
xdr_shop_item , argp,
                                         xdr_shop_result , &clnt_res ,
xdr_shop_result , &clnt_res,
                                         TIMEOUT) != RPC_SUCCESS) {
TIMEOUT) != RPC_SUCCESS) {
                  return (NULL);
return (NULL);
                     }
}
                     return (& clnt_res);
return (& clnt_res);
  }
}
  shop_cart *
shop_cart *
  sub2cart_1 (shop_item *argp, CLIENT * clnt) {...}
sub2cart_1 (shop_item *argp, CLIENT * clnt) {...}
  shop_item *
shop_item *
  getitem_1 (long *argp, CLIENT * clnt) {...}
read_item_info_1(long *argp, CLIENT * clnt) {...}
```
a. [0,9 v] Como é que o stub do cliente ("client stub") sabe onde se executa o servidor? Esta solução privilegia a transparência? Justifique.

b. [0,7 v] Qual das afirmações é verdadeira? (Resposta errada desconta ¼ da pergunta.)

xdr\_shop\_item é um ponteiro para uma rotina de marshalling baseada em XDR, a qual utiliza:

- i. Estrutura das mensagens implícita e política de conversão dos dados para formato canónico
- ii. Estrutura das mensagens implícita e política de conversão dos dados o-receptor-converte
- iii. Estrutura das mensagens explícita e política de conversão dos dados para formato canónico
- iv. Estrutura das mensagens explícita e política de conversão dos dados o-receptor-converte

3) Relativamente à execução distribuída de uma chamada remota:

- a. [0,9 v] Diga qual a semântica de execução oferecida pelos seguintes RPCs:
	- i. Cliente envia cada pedido apenas uma vez para o socket TCP e bloqueia-se à espera da resposta. Se o socket for fechado antes da resposta chegar, o RPC retorna erro à aplicação. Assuma que todas as falhas de comunicação são toleradas pelo socket TCP.
	- ii. Cliente envia cada pedido para o socket UDP e bloqueia-se à espera da resposta. Caso não receba a resposta ao fim de um determinado tempo, o cliente reenvia a mensagem a receber.
- b. [0,9 v] Considere um cliente que pretende invocar o procedimento remoto ADD2CART. Indique qual das opções acima (a.i ou a.ii) seria mais apropriada. Justifique sucintamente.

c. [0,9 v] Considere agora a invocação do procedimento remoto READ\_ITEM\_INFO. Indique qual das opções acima (a.i ou a.ii) seria mais apropriada. Justifique sucintamente.

## Grupo II [4 v]

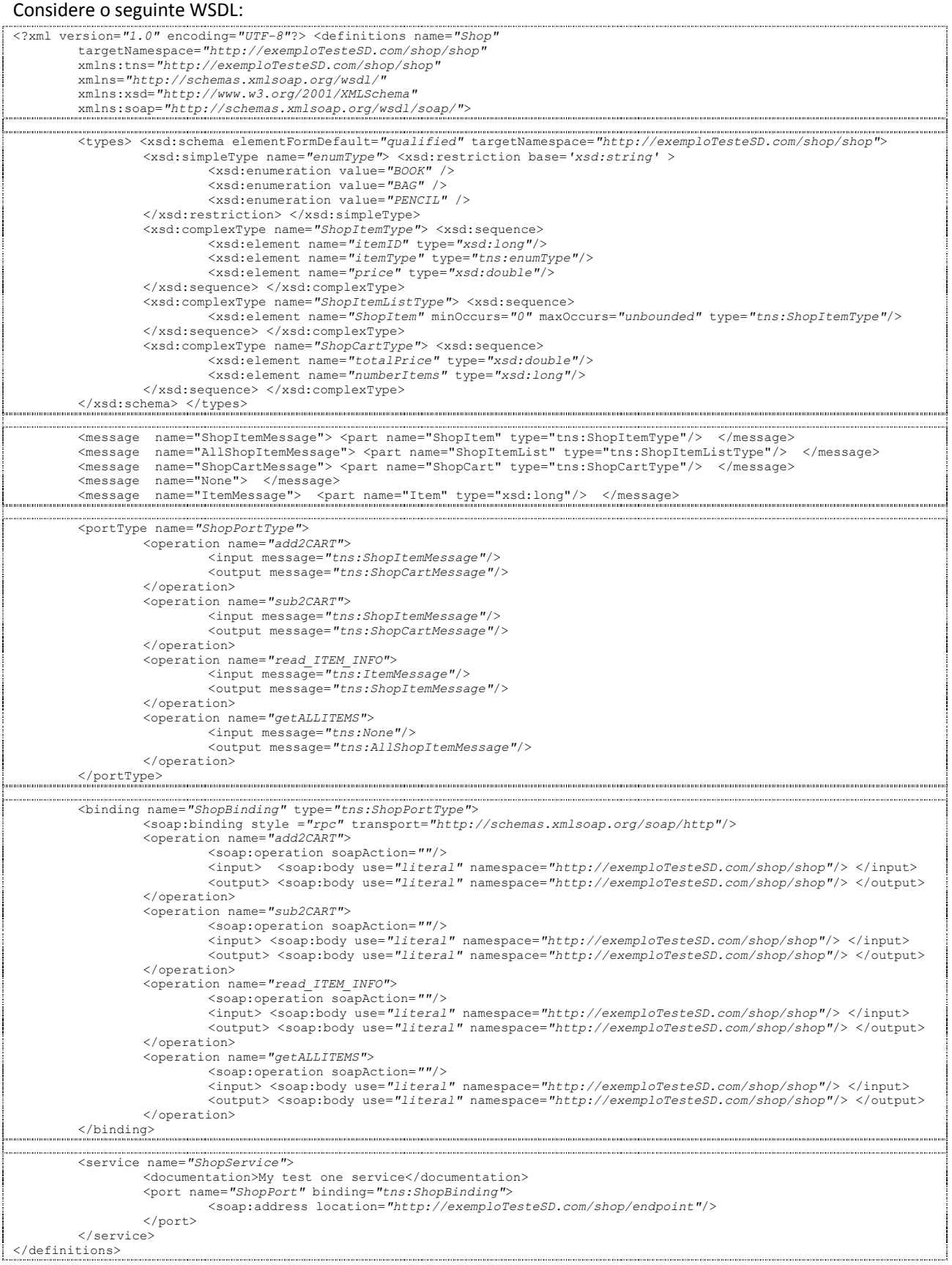

- 1) Os Web Services podem ser vistos como uma plataforma de RPC, na mesma categoria de plataformas mais antigas como o SUN RPC ou o DCE RPC. A figura indica a descrição do serviço do Grupo I, na IDL dos WebServices: o WSDL, e adicionada da operação getALLITEMS.
	- a. [0,6 v] Indique a assinatura das função getALLITEMS do serviço definido no documento.
	- b. [0,6 v] Indique qual a parte abstracta e a parte concreta da interface WSDL.
	- c. [1,1 v] Considere que a operação READ\_ITEM\_INFO deste serviço deveria receber um parâmetro de entrada adicional (o do itemType) para além do identificador do item (itemID). Considere também que, em alguns casos, a operação pode falhar devido a falha na base de dados do servidor. Indique quais secções deve modificar, reescrevendo a parte estritamente necessária.

2) [0,6 v] Considere as camadas da pilha de protocolos dos WebServices da Figura.

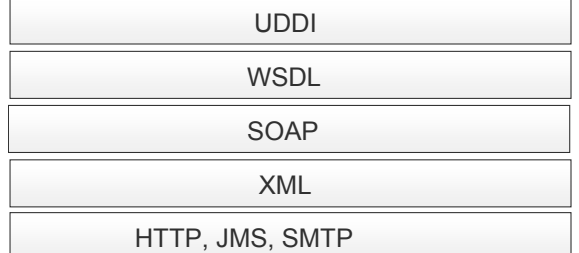

Indique de forma sucinta e objectiva os serviços disponibilizados por cada uma destas camadas.

```
POST /shop HTTP/1.1 
Host: www. exemploTesteSD.com 
Content-Type: text/xml; charset="utf-8" 
Content-Length: 322 
SOAPAction: "http://exemploTesteSD.com/shop/SENDSHOP" 
<soapenv:Envelope xmlns:soapenv="http://schemas.xmlsoap.org/soap/envelope/" 
         xmlns:xsd="http://www.w3.org/2001/XMLSchema" 
         xmlns:ns1="http://exemploTesteSD.com/shop"> 
     <soapenv:Body> 
        <ns1:SENDSHOP> 
           <ns1:envelope> Is SD book available for buying? </ns1: envelope> 
        </ns1: SENDSHOP> 
 </soapenv:Body>
```
3) [1,1 v] Considere o documento indicado acima. Suponha que se pretende:

- 1. incluir um timestamp nas mensagens SOAP
- 2. fazer um log de todas as mensagens recebidas pelo servidor
- 3. manter uma estatística sobre a distribuição da proveniência geográfica dos pedidos de compras (como o pedido apresentado acima).

Idealmente, tal deveria ser conseguido sem alterar a interface nem a implementação do serviço já existente. Indique de forma sucinta como asseguraria este objectivo, referindo de forma clara quais as alterações que introduziria (i) no cliente, (ii) na mensagem SOAP e (iii) no servidor.

a. No cliente:

b. Na mensagem SOAP:

c. No servidor:

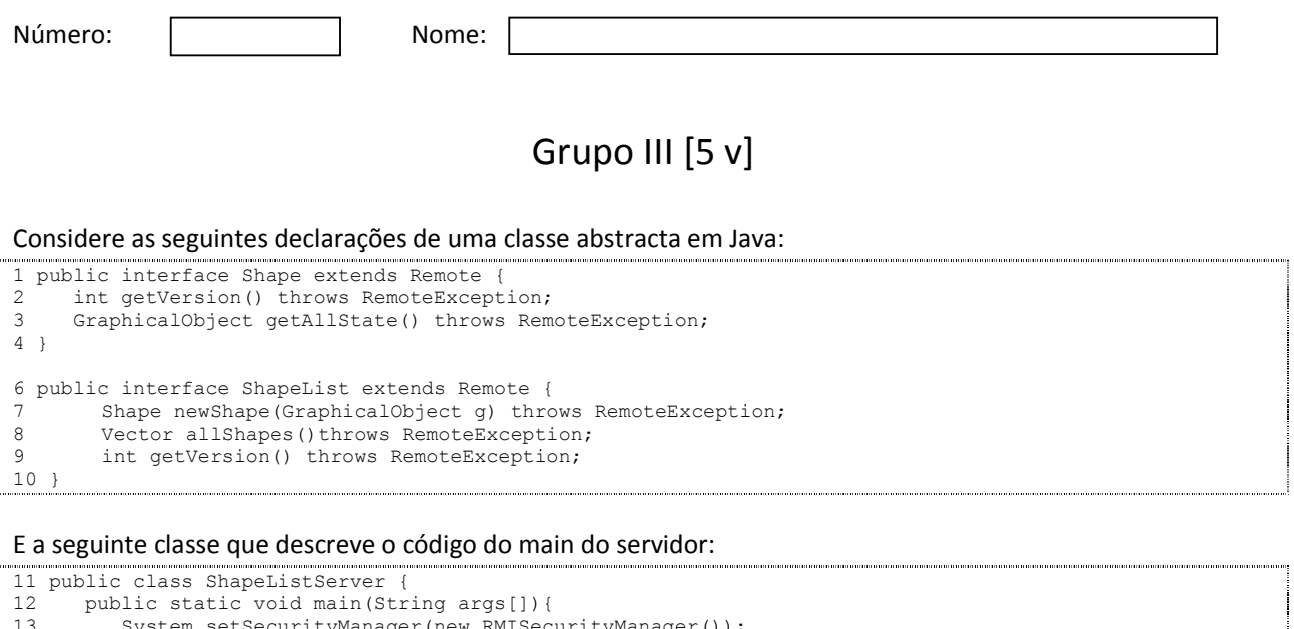

- 13 System.setSecurityManager(new RMISecurityManager()); try{ 15 ShapeList aShapelist = new ShapeListServant();<br>16 Naming.rebind("ShapeList", aShapelist); 16 Naming.rebind("ShapeList", aShapelist);<br>17 } catch(Exception e) { 17 } catch(Exception e) {<br>18 <br>System.out.prin 18 System.out.println("ShapeList server main " +  $e \cdot \text{getMessage}(t)$ ; e.getMessage()); } 20 } 21 }
- 1) Considere a classe que descreve o main do servidor
	- a. [0,6 v] Explique o que sucede na linha 15 e qual a sua relação com os termos habituais de descrição destes sistemas: "servidor" e "interface do servidor".

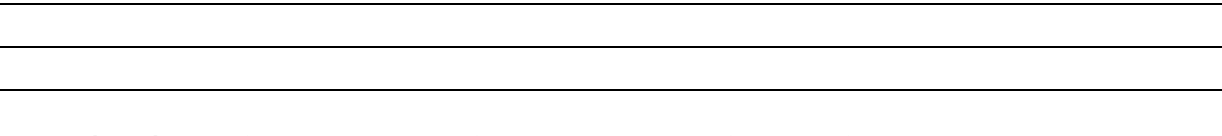

b. [0,6 v] Como é que os clientes obtêm no sistema distribuído a referência remota para o objecto servidor?

Explique que linhas de código justificam a sua resposta e que entidades ai estão envolvidas.

2) Ambas as interfaces herdam de remote.

a. [0,6 v] Que propriedades estão associadas a esta herança?

b. [0,4 v] Por que razão é declarada uma excepção na definição destas interfaces? Justifique.

- 3) Considere a interface do objecto servidor e a função allShapes.
	- a. Suponha que já foram criadas três instâncias de Shape no servidor e adicionadas à ShapeList do servidor, e que o cliente invoca allShapes.
		- i. [0,4 v] Que objectos deverão ser criados no lado do cliente? Justifique.

ii. [0,4 v] Quantos? Justifique.

b. Considerando que o protocolo de garbage collection é do tipo de contagem de referências.

i. [0,4 v] O que terá de fazer o cliente na sequência da invocação anterior?

ii. [0,4 v] Quando será eliminado cada objecto criado no cliente e referido na alínea a)?

- iii. [0,4 v] Quando esse objectos forem eliminados o que terá de fazer o cliente em relação ao protocolo de garbage collection?
- 4) Considere a função newShape, que tem como parâmetro de entrada um objecto GraphicalObject e cuja interface herda de serializable e não herda de remote.

a. [0,4 v] Como é passado esse parâmetro do cliente para o servidor? Justifique.

b. [0,4 v] O retorno dessa função é por sua vez um objecto Shape. Compare a passagem de parâmetro com a referida na alínea a anterior. É a mesma? Justifique.

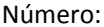

## Grupo IV [5 v]

Considere o seguinte fragmento de um documento XML:

```
<soapenv:Envelope xmlns:soapenv="http://schemas.xmlsoap.org/soap/envelope/" 
        xmlns:xsd="http://www.w3.org/2001/XMLSchema" 
        xmlns:ns1="http://xpto"> 
    <soapenv:Body> 
       <ns1:QualBanco> 
          <ns1:banco>BES</ns1:banco> 
       </ns1:QualBanco > 
    </soapenv:Body> 
</soapenv:Envelope>
```
1) O nome "banco" é um nome do espaço de nomes XML que designa um elemento.

a. [0,6 v] É um nome local ou global? Apresente um exemplo que justifique a sua resposta.

b. [0,4 v] Que diferença existe em relação à resposta anterior para o nome "ns1:banco".

- 2) O qualificador ns1 corresponde a "http://xpto"
	- a. [0,6 v] Qual a função deste URI, localizar ou identificar? Justifique.

b. [0,4 v] Como o deveria qualificar: URN ou URL?

3) Considere a seguinte figura que descreve duas formas de realizar a resolução de nomes.

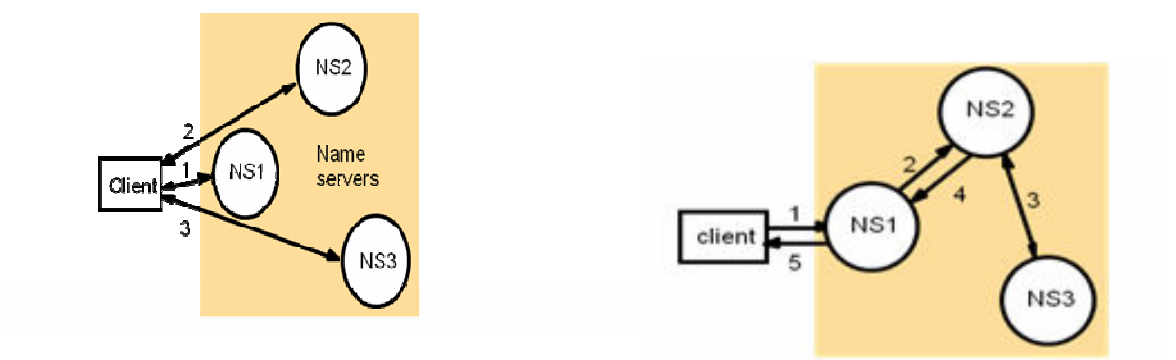

- a. [0,6 v] Estes esquemas estão ligados a uma forma de construção de nomes hierárquica ou são completamente independentes da estrutura dos nomes? Justifique.
- b. O desempenho de um serviço de nomes pode ser significativamente melhorado uma vez que os nomes mudam com relativa pouca frequência
	- i. [0,6 v] De que forma se pode, com base nessa propriedade, aumentar o desempenho dos pedidos de resolução feitos pelo cliente? Seja claro na sua resposta.
	- ii. [0,6 v] Qual das duas formas de resolução apresentadas na figura acima acha que é mais eficaz para tirar partido do mecanismo referido na alínea anterior? Justifique.

c. O DNS é um serviço de nomes.

- i. [0,4 v] Como classifica os nomes DNS em termos de hierarquia, homogeneidade, pureza?
- ii. [0,4 v] Aplicam-se-lhe ou não os esquemas de resolução da figura?

iii. [0,4 v] Explique se o diagrama procura ilustrar o mecanismo de servidor primário e secundário existente no DNS